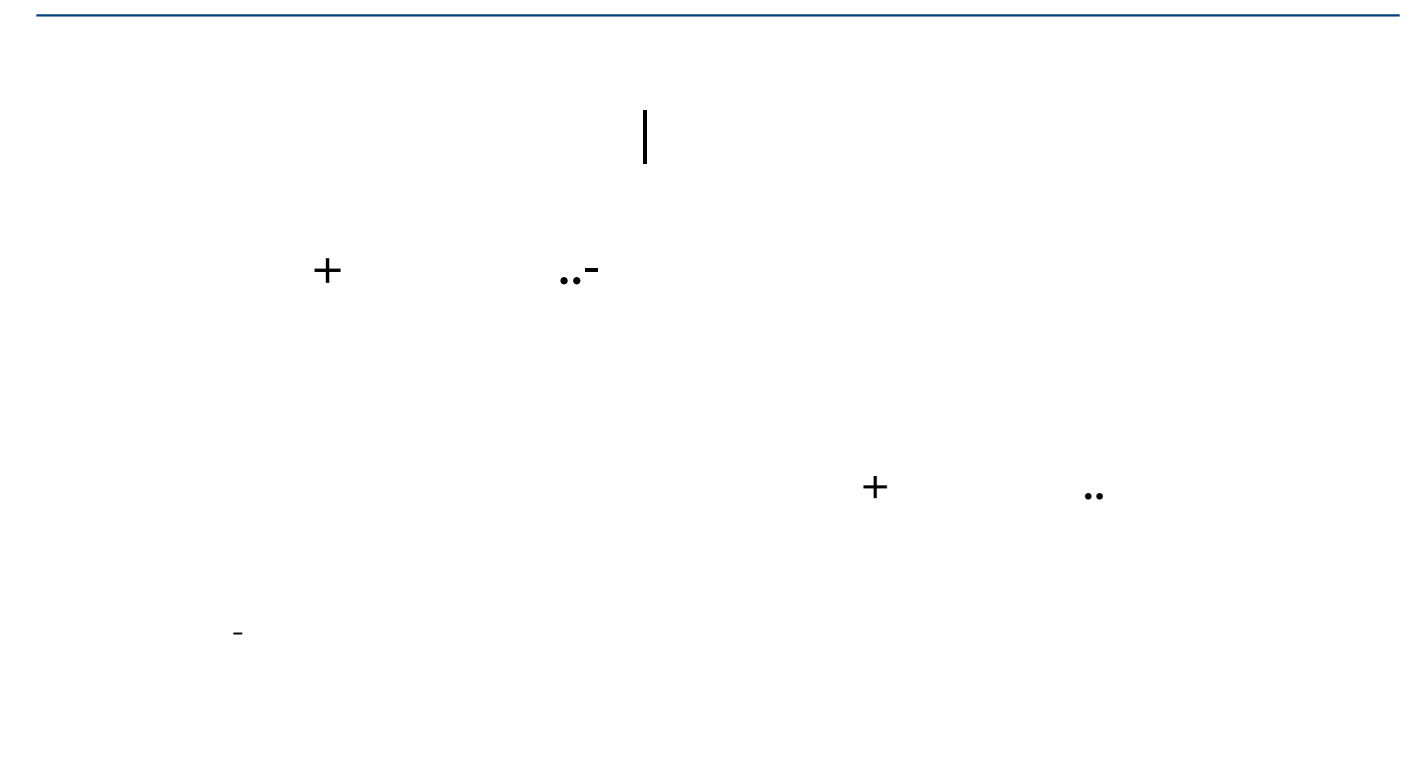

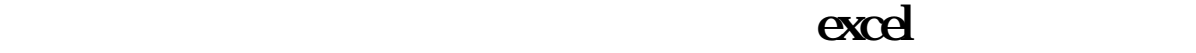

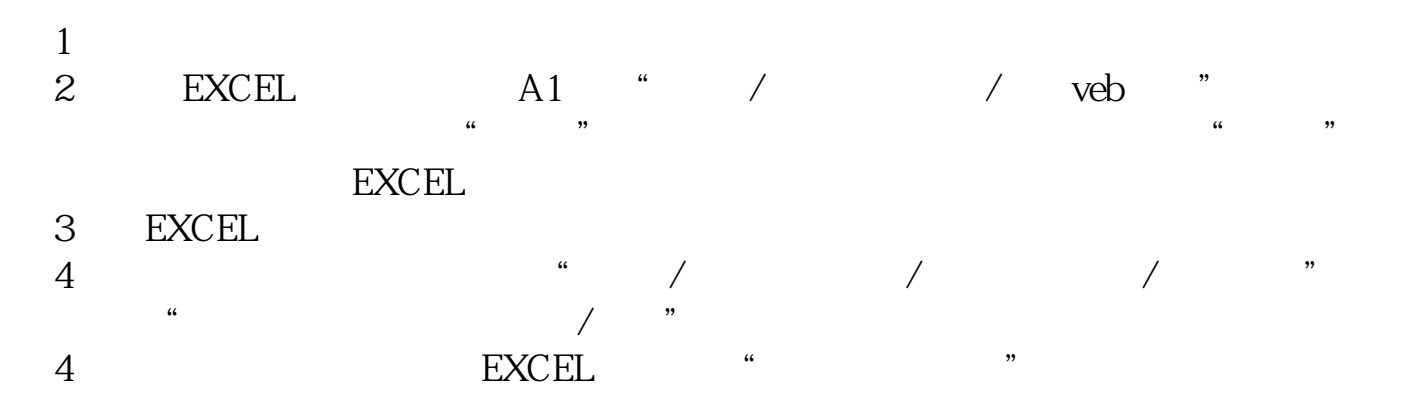

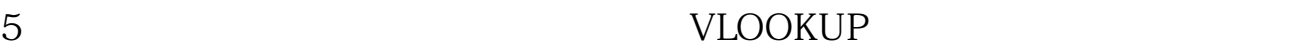

## **四、如何将股票F10中的成份股一健导入自定板块?**

 $F10$ 

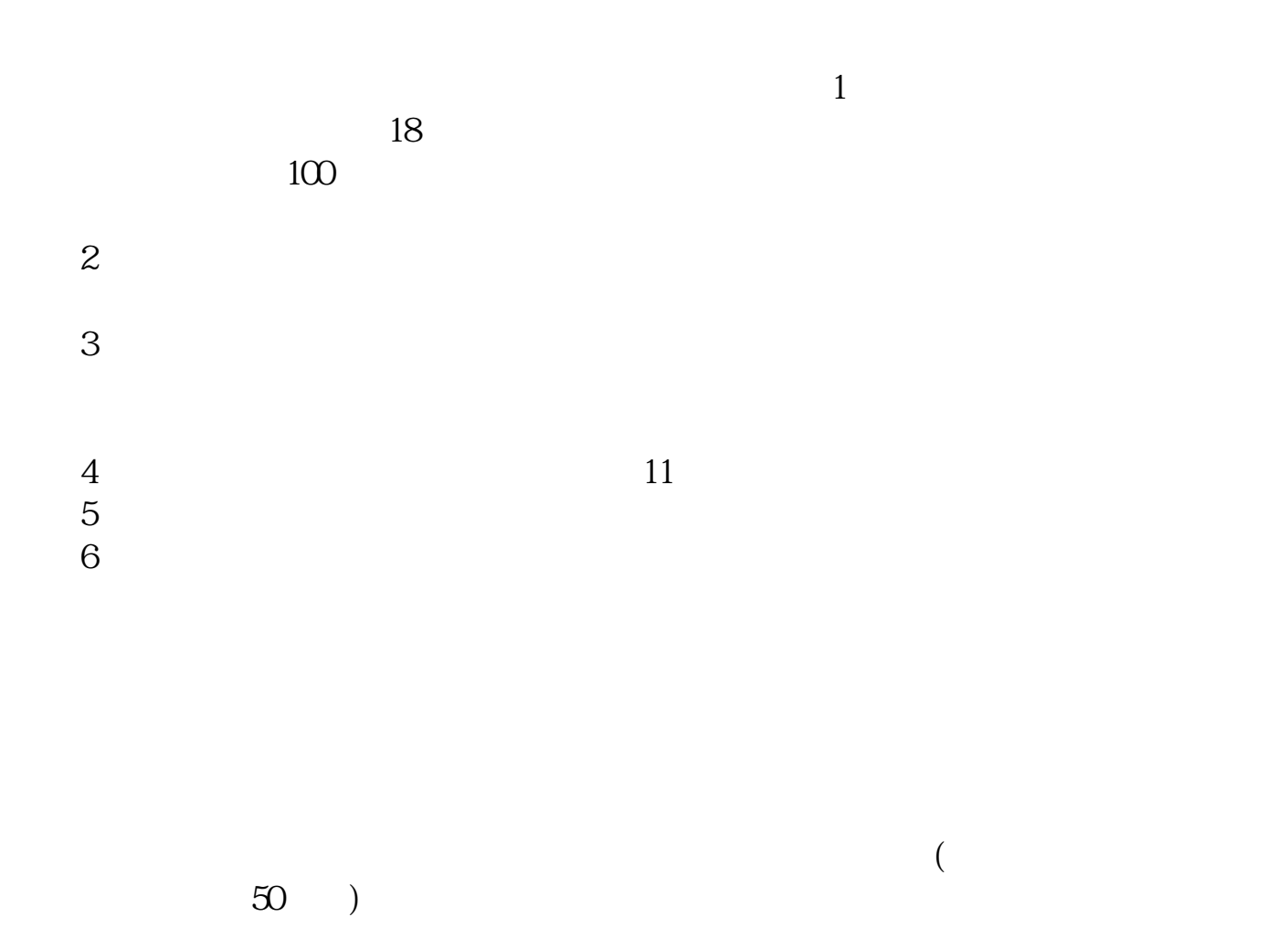

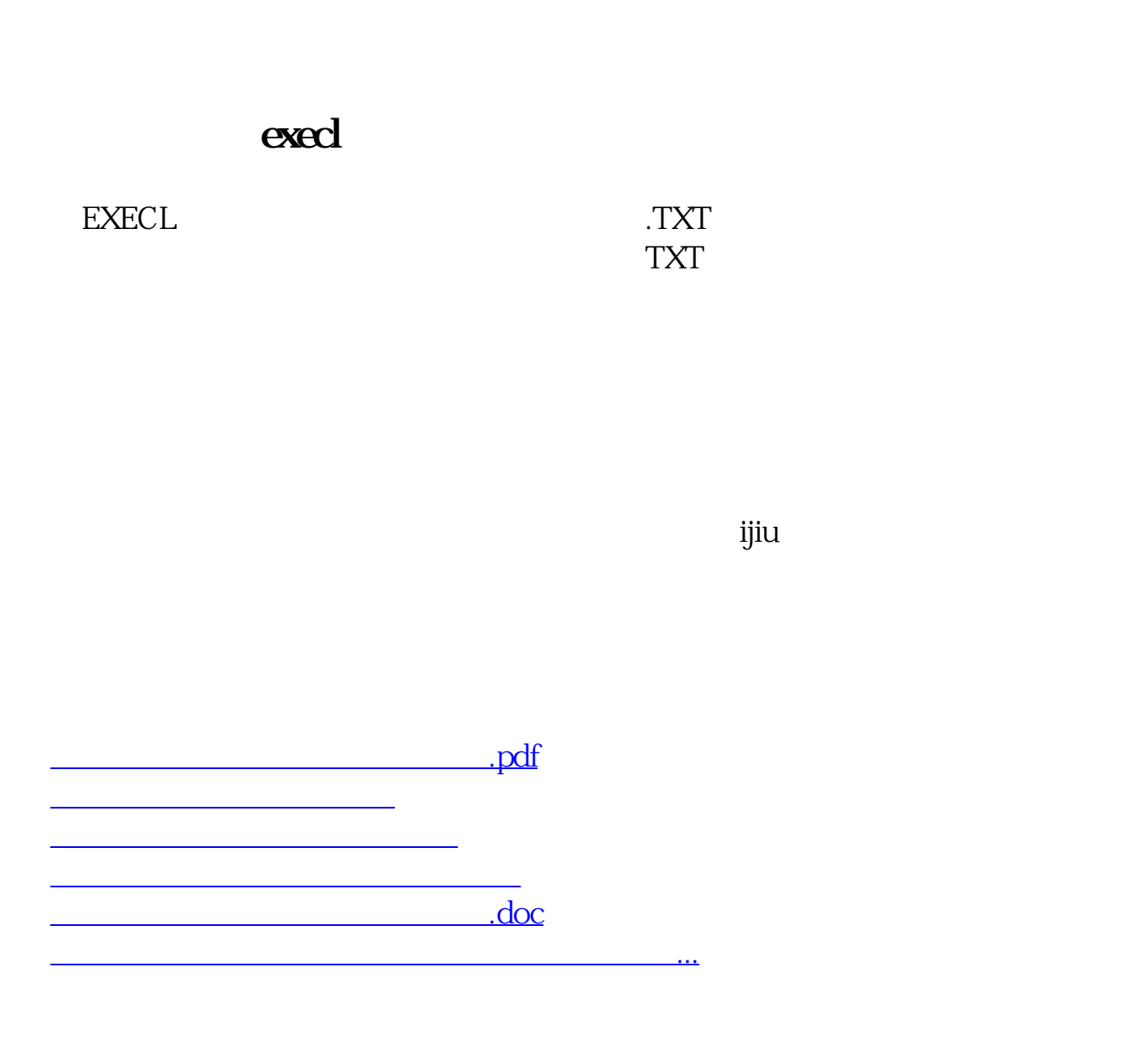

<https://www.gupiaozhishiba.com/book/26281206.html>